# IBM Business Process Manager Standard

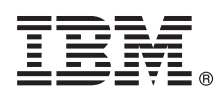

# **دليل البدء السريع**

*الاعداد للبدء في تركيب وتوصيف Standard Manager Process Business IBM*

**لغات أخرى:** يتم اتاحة دليل البدء السريع بلغات أخرى على أقراص DVD بعنوان Guide Start Quick.

#### **نبذة عن المنتج**

BM® Business Process Manager Standard هو بيئة تشغيل شاملة لادارة عمليات الأعمال تتيح رؤية وادارة لعمليات الأعمال. ويتضمن الأدوات وبيئات التشغيل التي تساعدك على تصميم، وتشغيل، ومراقبة، وتطوير عمليات الأعمال الخاصة بك للأفضل.

 $\odot$ 

## **1 الخطوة :1 التوصل الى البرامج والمطبوعات الفنية**

اذا تم تحميل المنتج من Advantage Passport IBM، ارجع الى [تحميل Standard BPM IBM](http://www.ibm.com/support/docview.wss?uid=swg27046805) [\(27046805swg=uid?wss.docview/support/com.ibm.www://http\(](http://www.ibm.com/support/docview.wss?uid=swg27046805)، وحدد النسخة ونظام التشغيل المناسبين للمنتج الخاص بك، واتبع التوجيهات في وثيقة التحميل.

للحصول على كشف بالمكونات التي تم تضمينها في عرض المنتج، ارجع الى [متطلبات النظام التفصيلية الى Standard BPM IBM](http://www.ibm.com/support/docview.wss?uid=swg27023007) [\(27023007swg=uid?wss.docview/support/com.ibm.www://http\(](http://www.ibm.com/support/docview.wss?uid=swg27023007)، وحدد النسخة ونظام التشغيل المناسبين للمنتج الخاص بك **كشف مجموعات البرامج**.

> للحصول على المطبوعات الفنية للمنتج، ارجع الى [مكتبة BPM IBM](http://www.ibm.com/software/integration/business-process-manager/library/documentation) .[\(http://www.ibm.com/software/integration/business-process-manager/library/documentation\)](http://www.ibm.com/software/integration/business-process-manager/library/documentation)

### **2 الخطوة :2 تقييم الأجهزة وتوصيف النظام**

للحصول على متطلبات النظام والأجهزة، ارجع الى [متطلبات النظام التفصيلية](http://www.ibm.com/software/reports/compatibility/clarity/softwareReqsForProduct.html) للمنتج Standard BPM IBM .[\(http://www.ibm.com/software/reports/compatibility/clarity/softwareReqsForProduct.html\)](http://www.ibm.com/software/reports/compatibility/clarity/softwareReqsForProduct.html)  $L_{\rm{N}}$ 

يمكنك استخدام BPM IBM بعدة توصيفات مختلفة. للحصول على المزيد من المعلومات، ارجع الى قسم التخطيط في [المطبوعات الفنية الى BPM IBM](http://www.ibm.com/support/knowledgecenter/SSFPJS/welcome) للمنتج الخاص .[\(http://www.ibm.com/support/knowledgecenter/SSFPJS/welcome\)](http://www.ibm.com/support/knowledgecenter/SSFPJS/welcome) بك

ارجع الى ترخيص المنتج للتأكد من أنه يتوافر لديك الصلاحيات اللازمة لدعم توصيف الشكل العام الخاص بك ومن تفهم قيود الاستخدام لكل مكونات البرامج المتضمنة مع المنتج.

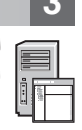

# **IBM BPM Standard تركيب :3 الخطوة 3**

اذا كنت تريد تكوين توصيف شكل عام لنشر شبكة الاتصال باستخدام قاعدة البيانات Edition Express 2DB IBM، يمكنك تنفيذ عملية التركيب النموذجية أو عملية التركيب المهيأة. للحصول على تعليمات التركيب التفصيلية، ارجع الى معلومات التوصيف والتركيب التي في [المطبوعات الفنية الى BPM IBM](http://www.ibm.com/support/knowledgecenter/SSFPJS/welcome) للمنتج الخاص بك .[\(http://www.ibm.com/support/knowledgecenter/SSFPJS/welcome\)](http://www.ibm.com/support/knowledgecenter/SSFPJS/welcome)

### **مزيد من المعلومات**

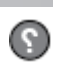

للحصول على المزيد من المعلومات، أنظر المصادر التالية:

- (https://developer.ibm.com/bpm/) [IBM BPM Developer Center](https://developer.ibm.com/bpm/) •
- [\(http://www.ibm.com/developerworks/forums/forum.jspa?forumID=2382\)](http://www.ibm.com/developerworks/forums/forum.jspa?forumID=2382) [IBM BPM developerWorks مناقشات منتدى](http://www.ibm.com/developerworks/forums/forum.jspa?forumID=2382) v [http://www.ibm.com/support/entry/portal/Overview/Software/WebSphere\) IBM BPM Standard Support Portal](http://www.ibm.com/support/entry/portal/Overview/Software/WebSphere/IBM_Business_Process_Manager_Standard) • [\(IBM\\_Business\\_Process\\_Manager\\_Standard/](http://www.ibm.com/support/entry/portal/Overview/Software/WebSphere/IBM_Business_Process_Manager_Standard)

BM Business Process Manager Standard Licensed Materials - Property of IBM الـ Copyright IBM Corp. 2000, 2016 .IBM Business Process Manager Standard Licensed Materials - Property of IBM المبرم مع شركة . Copyright IBM Corp<br>

يعد كل من IBM وشعار IBM و Ubm.com و WebSphere و WebSphere و WebSphere علامات تجارية او علامات تجارية سحلة لشركة International Business Machines Corp. كنه من المالم المعامل المعامل المعامل المعامل المعامل المعامل المعامل ا

Part Number: CF4GJML

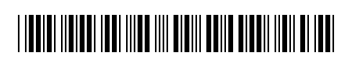